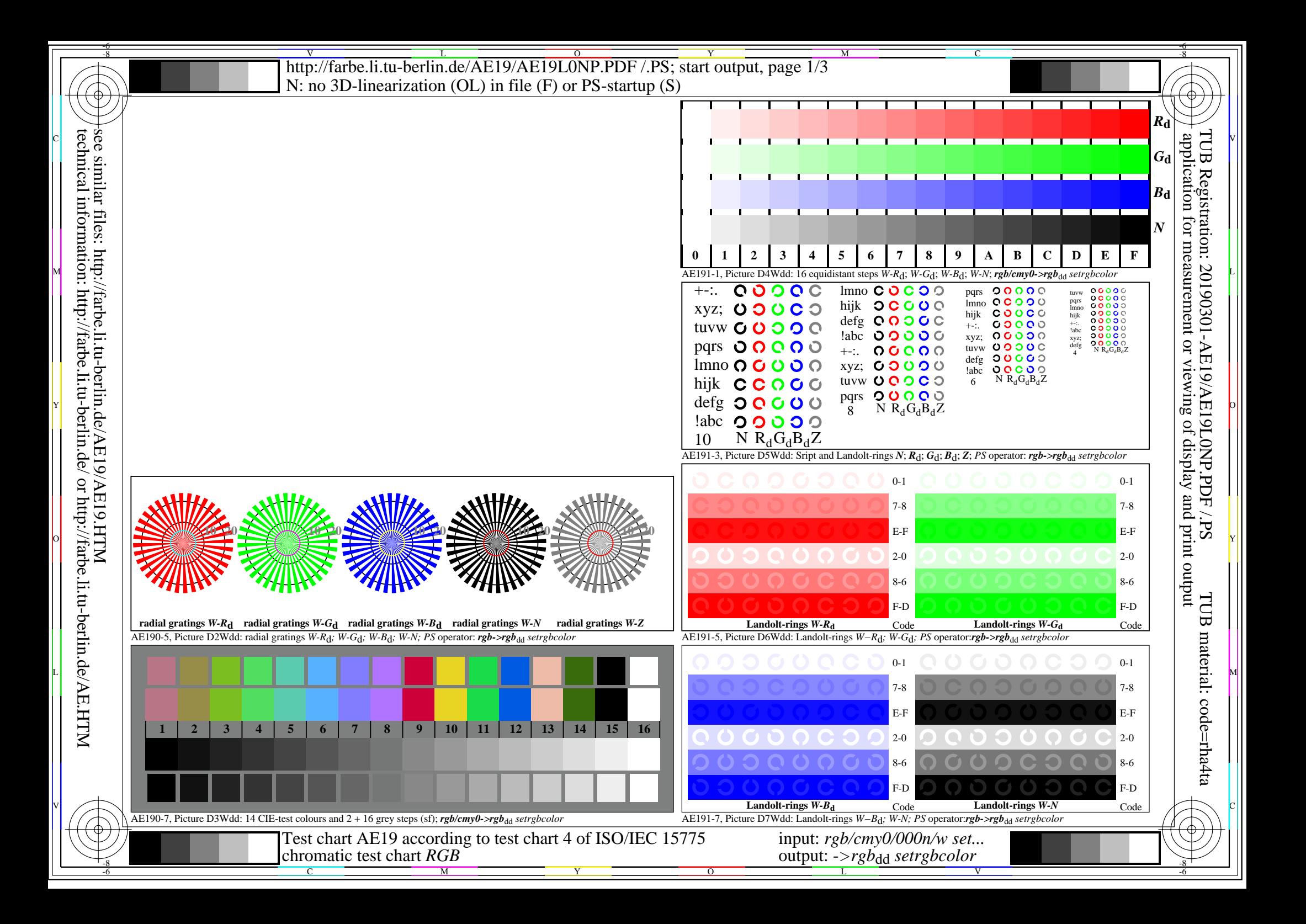

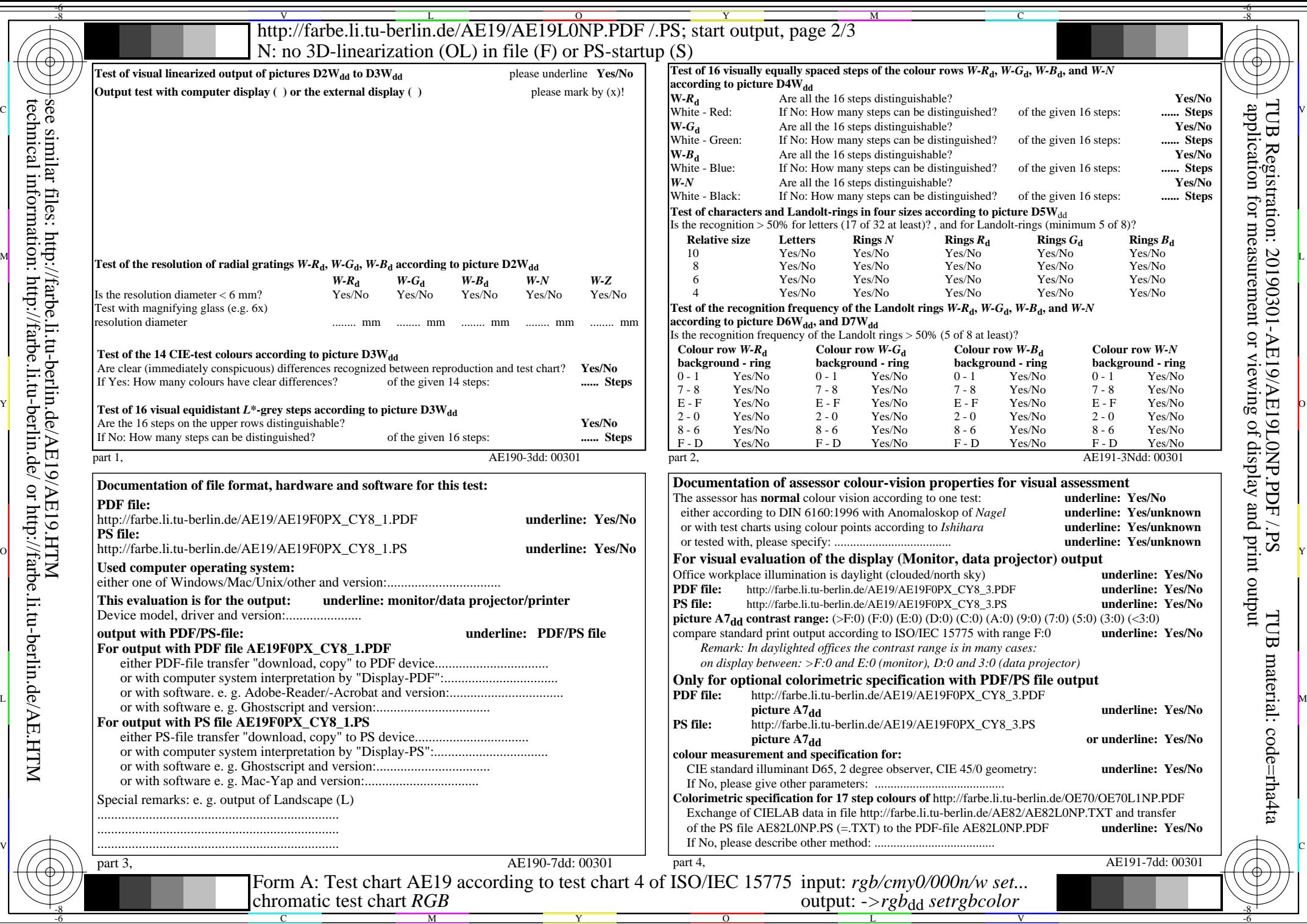

technical information: http://farbe.li.tu-berlin.de/ or http://farbe.li.tu-berlin.de/AE.HTM

Nuttp://farbe.li.tu-berlin.de/AE19/AE19L0NP.PDF /.PS; start output, page 3/3 -6 -8 N: no 3D-linearization (OL) in file (F) or PS-startup (S)

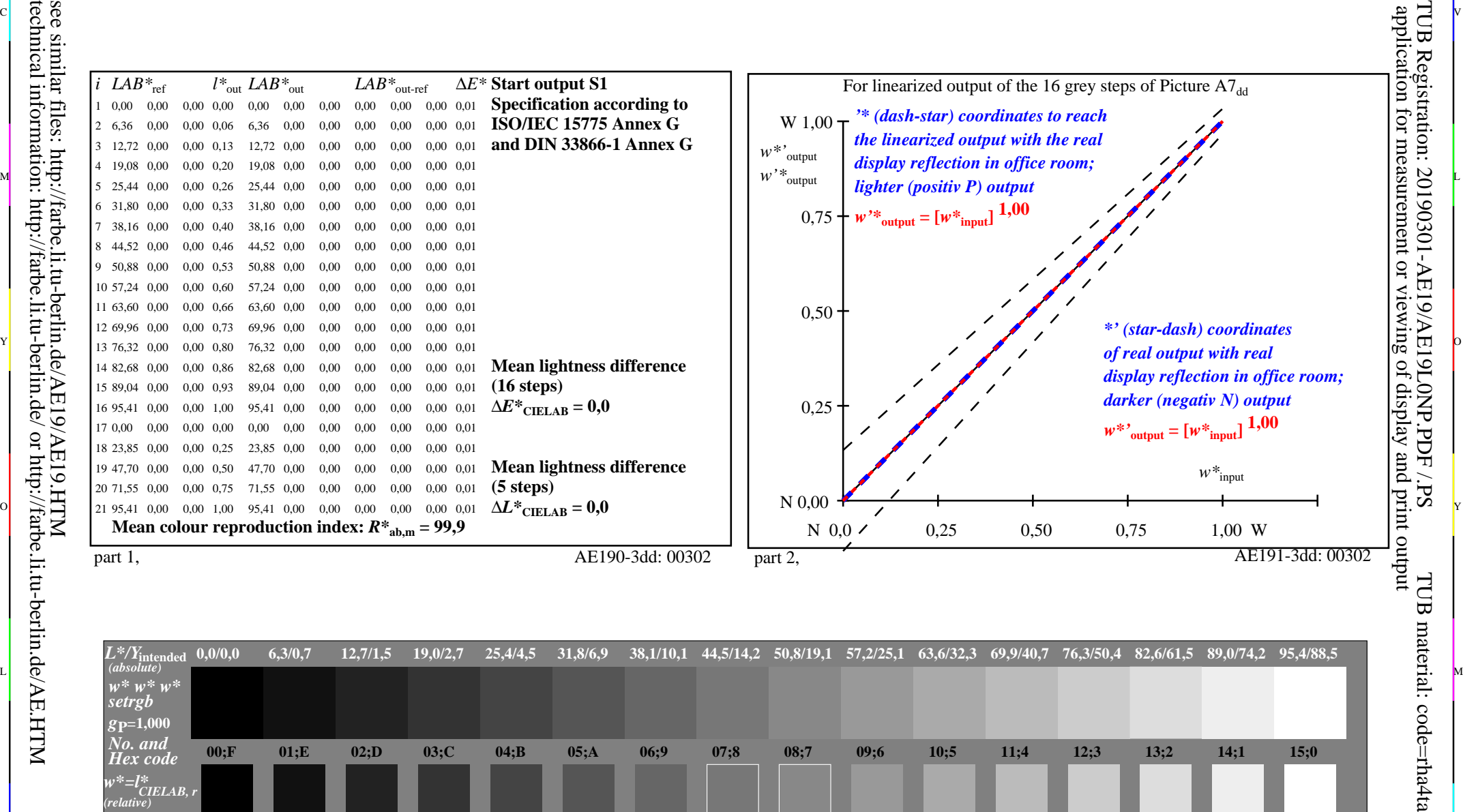

ା ଦିନ୍ଧ । ଏହା ପ୍ରତିଶତ । ଏହା ପ୍ରତିଶତ । ଏହା ପ୍ରତିଶତ । ଏହା ପ୍ରତିଶତ । ଏହା ପ୍ରତିଶତ । ଏହା ପ୍ରତିଶତ । ଏହା ପ୍ରତିଶତ । ଏହ

M

C

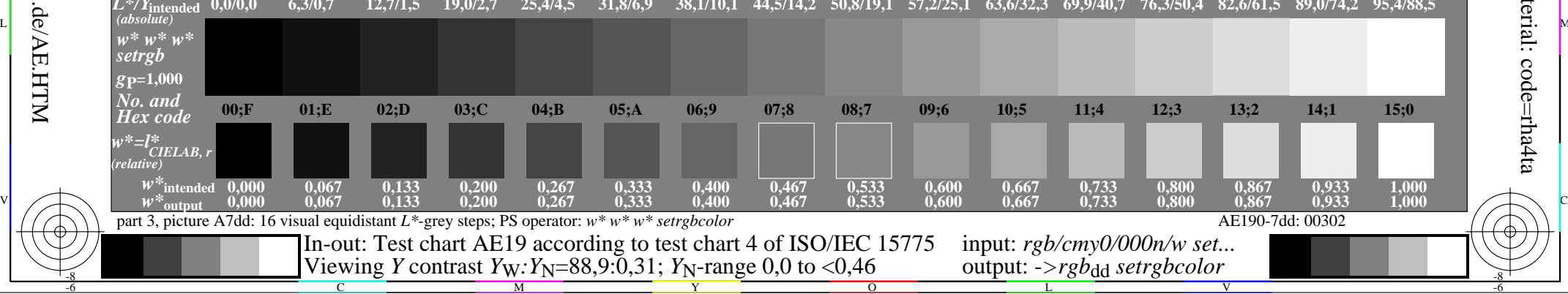

 $\overline{O}$ 

L

V

-6

-6

Y

C

-8

-8

M